# Implicitní schéma pro rovnici vedení tepla

Vojtěch Horný

9. ledna 2012

#### **Abstrakt**

Tento text je součástí zápočtové práce k předmětu Diferenciální rovnice na počítači přednášeném zimním semestru roku 2011 na FJFI ČVUT.

Obsahem textu je řešení rovnice vedení tepla, máme-li pro diferenční schéma k dispozici jeden bod na časové *n*-té vrstvě a pět bodů na časové vrstvě (*n* + 1). Navržené schéma je řádu přesnosti *O*(∆*t,* ∆*x* 4 ), stabilní ve všech případech. Byla také sestavena modifikovaná rovnice a provedena implementace schématu.

## **Úvodní poznámka**

Tento text a veškeré zdrojové kódy jsou k dispozici také online na webové adrese http://kfe.fjfi.cvut.cz/~horny/DRP/zapocet.

#### **Zadání úlohy**

Zkoumejte rovnici vedení tepla

$$
\frac{\partial u}{\partial t} = a \frac{\partial^2 u}{\partial x^2},\tag{1}
$$

máte-li k dispozici body

- *{i −* 2*, i −* 1*, i, i* + 1*, i* + 2*}* na *n* -té časové vrstvě
- *i* na časové vrstvě  $n + 1$ .

Pro přehlednost je situace znázorněna na obrázku 1. Splňte následující úkoly:

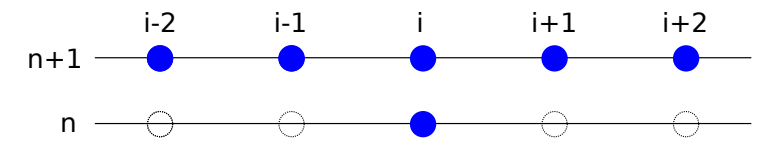

Obrázek 1: Ilustrační obrázek k zadání

- 1. Navrhněte diferenční náhradu druhé prostorové derivace.
- 2. Určete řád přesnosti navrženého schématu.
- 3. Diskutujte, za jakých okolností je diferenční schéma stabilní.
- 4. Stanovte modifikovanou rovnici pro zadanou rovnici a zvolené schéma.
- 5. Navržené schéma implementujte.

#### **Návrh diferenčního schématu**

Budeme hledat diferenční náhradu druhé prostorové derivace, máme-li k dispozici pět bodů symetricky rozložených kolem bodu, kde diferenci určujeme.

Obecně očekáváme diferenci ve tvaru

$$
a u_{i-2}^{n+1} + b u_{i-1}^{n+1} + c u_i^{n+1} + d u_{i+1}^{n+1} + e u_{i+2}^{n+1}, \tag{2}
$$

tedy jako lineární kombinaci hodnot funkce v jednotlivých bodech. Koeficienty *a, b, c, d, e* určíme pomocí Taylorova rozvoje funkce *u* kolem bodu *i* do čtvrtého řádu. Výraz (2) lze totiž přepsat jako kombinaci jednotlivých prostorových derivací funkce *u*. Koeficienty u nulté, první, třetí a čtvrté derivace položíme rovny nule, koeficient u druhé derivace naopak položíme roven jedné.

Získaná soustava pěti rovnic pro pět neznámých má jednoznačné řešení. Hledaná diferenční náhrada druhé prostorové derivace je

$$
\frac{-u_{i-2}^{n+1} + 16 u_{i-1}^{n+1} - 30 u_i^{n+1} + 16 u_{i+1}^{n+1} - u_{i+2}^{n+1}}{12\Delta x^2}.
$$
\n(3)

Časová diference je triviálně

$$
\frac{u_i^{n+1} - u_i^n}{\Delta t},\tag{4}
$$

tedy výsledné zkoumané schéma má tvar

$$
\frac{u_i^{n+1} - u_i^n}{\Delta t} - a \frac{-u_{i-2}^{n+1} + 16 u_{i-1}^{n+1} - 30 u_i^{n+1} + 16 u_{i+1}^{n+1} - u_{i+2}^{n+1}}{12\Delta x^2} = 0.
$$
\n
$$
(5)
$$

Celý postup v programu Maple naleznete v souboru navrh.mw.

### **Řád přesnosti**

K určení řádu přenosti opět poslouží Taylorův rozvoj, nyní ovšem ve dvou rozměrech. Jednotlivé hodnoty  $u_j^m$  ve schématu (5) jsou nahrazeny pomocí Taylorova rozvoje funkce  $u(t, x)$  se středem v bodě (*t* = *n, x* = *i*). Bylo potřeba zvolit rozvoj do sedmého řádu.

Nejnižší mocniny u ∆*x*, resp. ∆*t* udávají řád přesnosti v poloze, resp. v čase. Naše navržené schéma je řádu  $O(\Delta t, \Delta x^4)$ .

Zdrojový kód v programu Maple je k dispozici jako rad.mw.

#### **Stabilita**

K vyšetření stability použijeme von Neumannovu analýzu schématu. Provedeme transformaci

$$
u_{i+k}^{n+m} \to g^m e^{ik\xi}.\tag{6}
$$

Po dosazení získáváme výraz

$$
\frac{ag\Delta t \cos^2 \xi - 8 \, ag\Delta t \cos \xi + 3 \, \Delta x^2 g - 3 \, \Delta x^2 + 7 \, ag\Delta t}{3 \, \Delta t \, \Delta x^2} = 0. \tag{7}
$$

Tento výraz rozřešíme vůči zesilujícímu faktoru *g*. Získáváme

$$
g = \frac{3\,\Delta x}{a\mu\,\cos^2\xi - 8\,a\mu\,\cos\xi + 3\,\Delta x + 7\,a\mu},\tag{8}
$$

kde

$$
\mu = \frac{\Delta t}{\Delta x}.\tag{9}
$$

Aby bylo schéma stabilní, je třeba splnit podmínku (*∀ξ*)(*||g||*<sup>2</sup> *≤* 1). Vychází požadavek

$$
-\frac{a\mu(\cos\xi - 1)(\cos\xi - 7)(a\mu\cos^2\xi - 8a\mu\cos\xi + 6\Delta x + 7a\mu)}{(a\mu\cos^2\xi - 8a\mu\cos\xi + 3\Delta x + 7a\mu)^2} \le 0
$$
 (10)

To vede na podmínku

$$
\cos^2 \xi - 8 \cos \xi \ge -6 \frac{\Delta x}{a\mu} - 7,\tag{11}
$$

která je splněna vždy, je-li *a ≥* 0, jak lze vidět z grafu na obrázku 2.

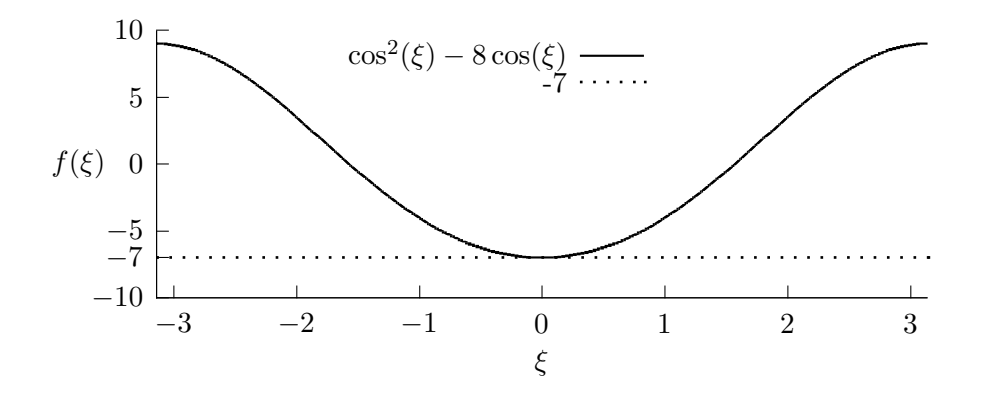

Obrázek 2: Ilustrační obrázek k vysvětlení stability. Je-li *a >* 0, pak pro všechna *ξ* lze zaručit splnění podmínky (11).

Celý postup je možno sledovat v souboru stabilita.mw.

#### **Modifikovaná rovnice**

Postup pro sestavování modifikované rovnice je analogický s vyšetřováním řádu přesnosti. Opět nejprve nahradíme jednotlivé členy našeho schématu pomocí dvourozměrného Taylorova rozvoje se středem v bodě  $(t = n, x = i)$ , tentokrát však až do osmého řádu.

Výsledný výraz nejprve zjednodušíme, vyjádříme z něj první časovou derivaci a poté postupně trpělivě nahrazujeme veškeré časové derivace řádu vyššího než dva derivacemi prostorovými a smíšenými. Pomůžeme si poznatkem (9) a dále všechny sčítance se členem ∆*x* <sup>5</sup> pokládáme rovny nule.

Po šestnácti úpravách konečně získáváme modifikovanou rovnici

$$
u_t - au_{xx} = -\frac{1}{90} a \Delta x^4 u_{x\$\n6} - \frac{1}{720} a^5 \mu^4 \Delta x^4 u_{x\$\n10}.
$$
\n<sup>(12)</sup>

Postup je možno sledovat v souboru modif.mw. Při výpočtu modifikované rovnice se nejvíce projevila výhoda využití integrovaných výpočetních systémů.

#### **Implementace schématu**

Pro implementaci byl použit program Matlab. Předpokládám von Neumannovy okrajové podmínky, tzn. jsou-li *x*1, *x<sup>J</sup>* počáteční a koncový bod intervalu, na kterém rovnici řešíme, pak

$$
\frac{\partial u}{\partial x}(t, x_1) = \frac{\partial u}{\partial x}(t, x_1) = 0.
$$
\n(13)

Toto je možno chápat následovně:

$$
u_x(t, x_1) \approx \frac{u_1^{n+1} - u_2^{n+1}}{\Delta x} \approx \frac{u_1^{n+1} - u_3^{n+1}}{2\Delta x} \approx 0,
$$
\n(14)

$$
u_x(t, x_J) \approx \frac{u_J^{n+1} - u_{J-1}^{n+1}}{\Delta x} \approx \frac{u_J^{n+1} - u_{J-2}^{n+1}}{2\Delta x} \approx 0.
$$
 (15)

Z těchto okrajových podmínek získáváme rovnice

$$
u_1^{n+1} - u_2^{n+1} = 0, \t\t(16)
$$

$$
u_1^{n+1} - u_3^{n+1} = 0,\t\t(17)
$$

$$
-u_{J-1}^{n+1} + u_J^{n+1} = 0,
$$
\n(18)

$$
-u_{J-2}^{n+1} + u_J^{n+1} = 0.
$$
 (19)

Z diferenčního schématu pak získáváme rovnice pro *i* = 3*, . . . , J −* 2

$$
-\lambda a u_{i-2}^{n+1} + 16\lambda a u_{i-1}^{n+1} + (-30\lambda a - 1)u_i^{n+1} + 16\lambda a u_{i+1}^{n+1} - \lambda a u_{i+2}^{n+1} = -u_i^n,
$$
\n(20)

kde jsme zavedli

$$
\lambda = \frac{\Delta t}{\Delta x^2}.\tag{21}
$$

Celkem lze rovnice (17–20) zapsat kompaktně maticovým zápisem

$$
\mathbf{A} \mathbf{u}^{\mathbf{n}+1} = \mathbf{p},\tag{22}
$$

kde matice **A** je ve tvaru

$$
\mathbf{A} = \begin{pmatrix}\n1 & -1 & 0 & \cdots & \cdots & \cdots & \cdots & 0 \\
1 & 0 & -1 & 0 & \cdots & \cdots & \cdots & 0 \\
-\lambda a & 16\lambda a & -1 - 30\lambda a & 16\lambda a & -\lambda a & 0 & \cdots & 0 \\
0 & -\lambda a & 16\lambda a & -1 - 30\lambda a & 16\lambda a & -\lambda a & \cdots & 0 \\
\vdots & \vdots & \ddots & \vdots & \ddots & \ddots & \ddots & \vdots \\
0 & \cdots & \cdots & 0 & -\lambda a & 16\lambda a & -1 - 30\lambda a & 16\lambda a & -\lambda a \\
0 & \cdots & \cdots & \cdots & 0 & -1 & 0 & 1 \\
0 & \cdots & \cdots & \cdots & \cdots & \cdots & 0 & -1 & 1\n\end{pmatrix}
$$
\n(23)

a pro vektory **u <sup>n</sup>**+**<sup>1</sup>** a **p** platí

$$
\mathbf{u}^{\mathbf{n}+1} = \begin{pmatrix} u_1^{n+1} \\ u_2^{n+1} \\ \vdots \\ u_1^{n+1} \\ u_J^{n+1} \\ u_J^{n+1} \end{pmatrix}, \text{ resp.} \qquad \mathbf{p} = \begin{pmatrix} 0 \\ 0 \\ -u_3^n \\ \vdots \\ -u_{J-2}^n \\ 0 \\ 0 \end{pmatrix} . \tag{24}
$$

Body na vrstvě (*n* + 1) pak získáme jako

$$
\mathbf{u}^{\mathbf{n}+1} = \mathbf{A}^{-1} \mathbf{p}.\tag{25}
$$

Je tedy třeba provést inverzi matice. Tato operace implementována nebyla, bylo využito příslušné funkce v Matlabu.

Úloha je řešena na intervalu (*−B, B*). Jako počáteční podmínku jsem zvolil

$$
u(0,x) = \begin{cases} 1, & x < 0, \\ 0, & x \ge 0. \end{cases}
$$
 (26)

Implementace schématu je provedena v matlabovských souborech VedeniTepla.m, resic.m, init.m a imstep.m. Výpočet se spouští funkcí VedeniTepla.

# **Závěrečná poznámka**

Podařilo se implementovat navržené implicitní diferenční schéma k rovnici vedení tepla. Schéma je řádu přesnosti *O*(∆*t,* ∆*x* 4 ). Je-li *a >* 0, což je i požadavek dobré podmíněnosti rovnice vedení tepla, pak je schéma vždy stabilní.

Byla sestavena i modifikovaná rovnice. Jelikož je první nenulový koeficient u šesté prostorové derivace, je schéma difusní.